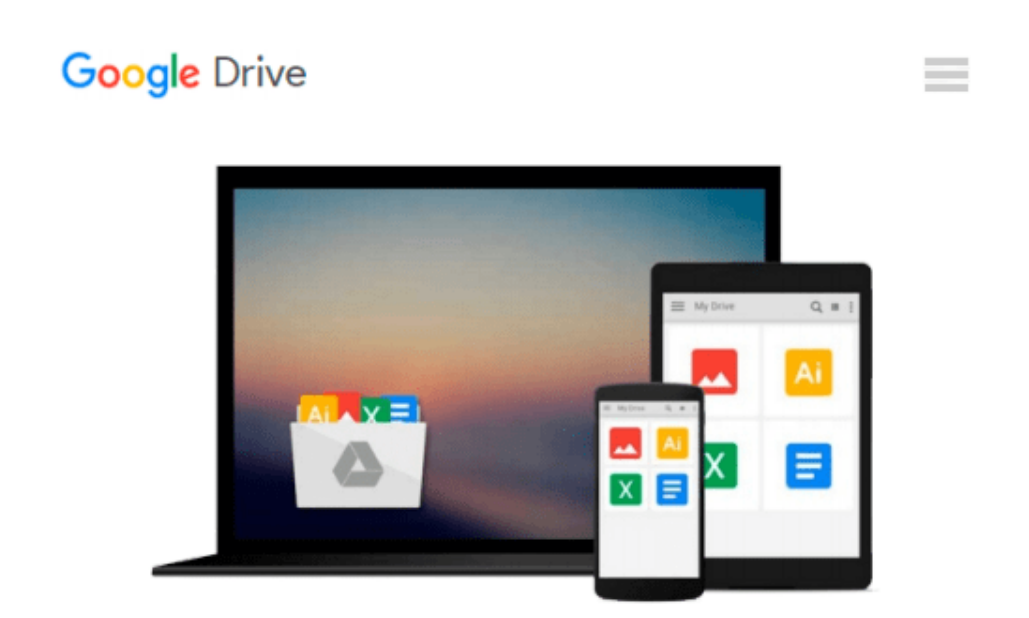

# **Getting Started with SQL: A Hands-On Approach for Beginners**

*Thomas Nield*

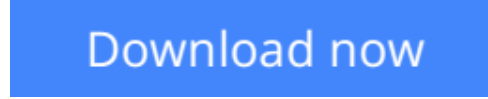

[Click here](http://linebook.us/go/read.php?id=1491938617) if your download doesn"t start automatically

## **Getting Started with SQL: A Hands-On Approach for Beginners**

Thomas Nield

#### **Getting Started with SQL: A Hands-On Approach for Beginners** Thomas Nield

Businesses are gathering data today at exponential rates and yet few people know how to access it meaningfully. If you're a business or IT professional, this short hands-on guide teaches you how to pull and transform data with SQL in significant ways. You will quickly master the fundamentals of SQL and learn how to create your own databases.

Author Thomas Nield provides exercises throughout the book to help you practice your newfound SQL skills at home, without having to use a database server environment. Not only will you learn how to use key SQL statements to find and manipulate your data, but you'll also discover how to efficiently design and manage databases to meet your needs.

You'll also learn how to:

- Explore relational databases, including lightweight and centralized models
- Use SQLite and SQLiteStudio to create lightweight databases in minutes
- Ouery and transform data in meaningful ways by using SELECT, WHERE, GROUP BY, and ORDER BY
- Join tables to get a more complete view of your business data
- Build your own tables and centralized databases by using normalized design principles
- Manage data by learning how to INSERT, DELETE, and UPDATE records

**L** [Download](http://linebook.us/go/read.php?id=1491938617) [Getting Started with SQL: A Hands-On Approach for ...pdf](http://linebook.us/go/read.php?id=1491938617)

**[Read Online](http://linebook.us/go/read.php?id=1491938617)** [Getting Started with SQL: A Hands-On Approach fo ...pdf](http://linebook.us/go/read.php?id=1491938617)

#### **Download and Read Free Online Getting Started with SQL: A Hands-On Approach for Beginners Thomas Nield**

#### **From reader reviews:**

#### **Ruth Cook:**

Nowadays reading books be than want or need but also become a life style. This reading practice give you lot of advantages. The huge benefits you got of course the knowledge your information inside the book that will improve your knowledge and information. The info you get based on what kind of publication you read, if you want send more knowledge just go with schooling books but if you want really feel happy read one having theme for entertaining for instance comic or novel. The particular Getting Started with SQL: A Hands-On Approach for Beginners is kind of publication which is giving the reader erratic experience.

#### **Cecil Atkins:**

Reading can called head hangout, why? Because while you are reading a book specifically book entitled Getting Started with SQL: A Hands-On Approach for Beginners the mind will drift away trough every dimension, wandering in every single aspect that maybe unfamiliar for but surely might be your mind friends. Imaging each and every word written in a publication then become one application form conclusion and explanation this maybe you never get just before. The Getting Started with SQL: A Hands-On Approach for Beginners giving you a different experience more than blown away your thoughts but also giving you useful information for your better life in this particular era. So now let us demonstrate the relaxing pattern here is your body and mind is going to be pleased when you are finished reading it, like winning a. Do you want to try this extraordinary spending spare time activity?

#### **Irene Delong:**

As we know that book is essential thing to add our understanding for everything. By a reserve we can know everything you want. A book is a range of written, printed, illustrated or even blank sheet. Every year had been exactly added. This e-book Getting Started with SQL: A Hands-On Approach for Beginners was filled with regards to science. Spend your time to add your knowledge about your technology competence. Some people has distinct feel when they reading any book. If you know how big selling point of a book, you can truly feel enjoy to read a book. In the modern era like now, many ways to get book that you just wanted.

#### **Mildred Lyons:**

What is your hobby? Have you heard which question when you got scholars? We believe that that concern was given by teacher with their students. Many kinds of hobby, Every person has different hobby. Therefore you know that little person similar to reading or as studying become their hobby. You need to know that reading is very important and book as to be the thing. Book is important thing to provide you knowledge, except your personal teacher or lecturer. You see good news or update concerning something by book. A substantial number of sorts of books that can you choose to adopt be your object. One of them is niagra Getting Started with SQL: A Hands-On Approach for Beginners.

**Download and Read Online Getting Started with SQL: A Hands-On Approach for Beginners Thomas Nield #E9H8IN1AUPM**

### **Read Getting Started with SQL: A Hands-On Approach for Beginners by Thomas Nield for online ebook**

Getting Started with SQL: A Hands-On Approach for Beginners by Thomas Nield Free PDF d0wnl0ad, audio books, books to read, good books to read, cheap books, good books, online books, books online, book reviews epub, read books online, books to read online, online library, greatbooks to read, PDF best books to read, top books to read Getting Started with SQL: A Hands-On Approach for Beginners by Thomas Nield books to read online.

### **Online Getting Started with SQL: A Hands-On Approach for Beginners by Thomas Nield ebook PDF download**

**Getting Started with SQL: A Hands-On Approach for Beginners by Thomas Nield Doc**

**Getting Started with SQL: A Hands-On Approach for Beginners by Thomas Nield Mobipocket**

**Getting Started with SQL: A Hands-On Approach for Beginners by Thomas Nield EPub**